## Package 'T2EQ'

August 31, 2016

Type Package

Title Functions for Applying the T^2-Test for Equivalence

Version 1.1

Date 2016-08-31

Author Thomas Hoffelder

Maintainer Thomas Hoffelder <thomas.hoffelder@boehringer-ingelheim.com>

Description Contains functions for applying the T^2-test for equivalence. The T<sup>^2</sup>-test for equivalence is a multivariate two-sample equivalence test. Distance measure of the test is the Mahalanobis distance. For multivariate normally distributed data the  $T^2$ -test for equivalence is exact and UMPI. The function  $T2EQ$ () implements the  $T^22$ -test for equivalence according to Wellek (2010) <DOI:10.1201/ebk1439808184>. The function T2EQ.dissolution.profiles.hoffelder() implements a variant of the T^2-test for equivalence according to Hoffelder (2016) <http://www.ecv.de/suse\_item.php?suseId=Z|pi|8430> for the equivalence comparison of highly variable dissolution profiles.

License GPL-3

NeedsCompilation no

Repository CRAN

Date/Publication 2016-08-31 20:46:12

## R topics documented:

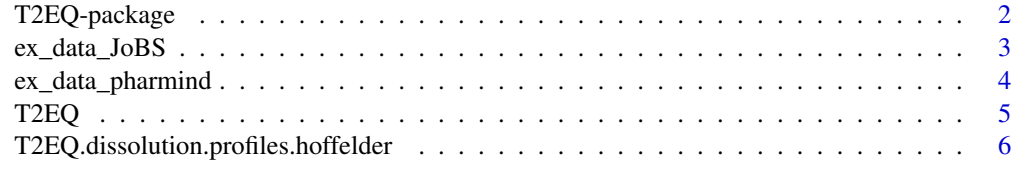

**Index** [9](#page-8-0)

<span id="page-1-0"></span>

## Description

Contains functions for applying the  $T^2$ -test for equivalence. The  $T^2$ -test for equivalence is a multivariate two-sample equivalence test. Distance measure of the test is the Mahalanobis distance. For multivariate normally distributed data the  $T^2$ -test for equivalence is exact and UMPI. The function T2EQ() implements the  $T^2$ -test for equivalence according to Wellek (2010). The function T2EQ.dissolution.profiles.hoffelder() implements a variant of the  $T^2$ -test for equivalence according to Hoffelder (2016) for the equivalence comparison of highly variable dissolution profiles.

## Details

Index of help topics:

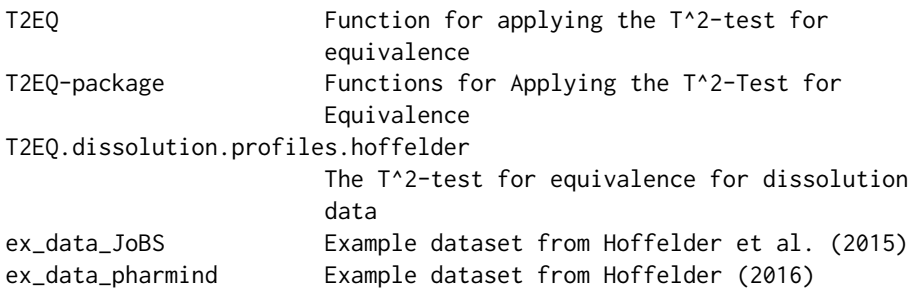

## Author(s)

Thomas Hoffelder

Maintainer: Thomas Hoffelder <thomas.hoffelder@boehringer-ingelheim.com>

## References

Wellek, S. (2010), *Testing Statistical Hypotheses of Equivalence and Noninferiority. Second edition.* Boca Raton: Chapman & Hall/CRC.

Hoffelder, T., Goessl, R., Wellek, S. (2015). Multivariate Equivalence Tests for Use in Pharmaceutical Development. *Journal of Biopharmaceutical Statistics*, 25:3, 417-437. URL: [http:](http://dx.doi.org/10.1080/10543406.2014.920344) [//dx.doi.org/10.1080/10543406.2014.920344](http://dx.doi.org/10.1080/10543406.2014.920344)

Hoffelder, T. (2016). Highly Variable Dissolution Profiles: Comparison of  $T^2$ -Test for Equivalence and f<sup>2</sup> Based Methods. *pharmind*, 78:4, 587-592. URL: [http://www.ecv.de/suse\\_item.php?](http://www.ecv.de/suse_item.php?suseId=Z|pi|8430) [suseId=Z|pi|8430](http://www.ecv.de/suse_item.php?suseId=Z|pi|8430)

Tsong, Y., Hammerstrom, T., Sathe, P., Shah, V.P. (1996). Statistical Assessment of Mean Differences between two Dissolution Data Sets. *Drug Information Journal*, 30:4, 1105-1112. URL: <http://dx.doi.org/10.1177/009286159603000427>

EMA (2010). Guidance on the Investigation of Bioequivalence. URL: [http://www.ema.europa.](http://www.ema.europa.eu/docs/en_GB/document_library/Scientific_guideline/2010/01/WC500070039.pdf) [eu/docs/en\\_GB/document\\_library/Scientific\\_guideline/2010/01/WC500070039.pdf](http://www.ema.europa.eu/docs/en_GB/document_library/Scientific_guideline/2010/01/WC500070039.pdf)

## <span id="page-2-0"></span>ex\_data\_JoBS 3

## Examples

```
## Not run: A recalculation of the example evaluation in Hoffelder et al. (2015)
can be done with the following code:
## End(Not run)
data(ex_data_JoBS)
REF_JoBS <- cbind(ex_data_JoBS[ which(ex_data_JoBS$Group=='REF'), ]
            [c("Diss_15_min","Diss_20_min","Diss_25_min")])
TEST_JoBS <- cbind(ex_data_JoBS[ which(ex_data_JoBS$Group=='TEST'), ]
            [c("Diss_15_min","Diss_20_min","Diss_25_min")])
equivalence_margin_JoBS <- 0.74^2
test_T2EQ_JoBS <- T2EQ(X=REF_JoBS,Y=TEST_JoBS,eq_margin = equivalence_margin_JoBS)
## Not run: A recalculation of the results underlying Figure 1 in Hoffelder (2016)
can be done with the following code:
## End(Not run)
data(ex_data_pharmind)
REF_pharmind <- cbind(ex_data_pharmind[ which(ex_data_pharmind$Group=='REF'), ]
                  [c("Diss_10_min","Diss_20_min","Diss_30_min")])
TEST_pharmind <- cbind(ex_data_pharmind[ which(ex_data_pharmind$Group=='TEST'), ]
                  [c("Diss_10_min","Diss_20_min","Diss_30_min")])
test_T2EQ.dissolution.profiles.hoffelder_pharmind <-
      T2EQ.dissolution.profiles.hoffelder(X=REF_pharmind,Y=TEST_pharmind)
```
ex\_data\_JoBS *Example dataset from Hoffelder et al. (2015)*

## Description

Multivariate example dataset of dissolution profiles. Dataset consists of two three-dimensional samples. The names of the three variables are "Diss\_15\_min","Diss\_20\_min" and "Diss\_25\_min". Variable "Group" discriminates between first sample (Group == "REF") and second sample (Group == "Test"). Sample size is 12 per group.

## Usage

data("ex\_data\_JoBS")

## Format

A data frame with 24 observations on the following 4 variables.

Group a factor with levels REF TEST

Diss\_15\_min a numeric vector

Diss\_20\_min a numeric vector

Diss\_25\_min a numeric vector

#### <span id="page-3-0"></span>Details

Example dataset from Hoffelder et al. (2015).

## Source

Hoffelder, T., Goessl, R., Wellek, S. (2015), "Multivariate Equivalence Tests for Use in Pharmaceutical Development", *Journal of Biopharmaceutical Statistics*, 25:3, 417-437.

## References

URL: <http://dx.doi.org/10.1080/10543406.2014.920344>

## Examples

data(ex\_data\_JoBS)

ex\_data\_pharmind *Example dataset from Hoffelder (2016)*

## Description

Multivariate example dataset of dissolution profiles. Dataset consists of two three-dimensional samples. The names of the three variables are "Diss\_10\_min","Diss\_20\_min" and "Diss\_30\_min". Variable "Group" discriminates between first sample (Group == "REF") and second sample (Group == "Test"). Sample size is 12 per group.

## Usage

data("ex\_data\_pharmind")

## Format

A data frame with 24 observations on the following 4 variables.

Diss\_10\_min a numeric vector

Diss\_20\_min a numeric vector

Diss\_30\_min a numeric vector

Group a character vector

## Details

Example dataset underlying Figure 1 in Hoffelder (2016).

## Source

Hoffelder, T. (2016), "Highly Variable Dissolution Profiles: Comparison of  $T^2$ -Test for Equivalence and f<sup>2</sup> Based Methods", *pharmind*, 78:4, 587-592.

## <span id="page-4-0"></span>T2EQ 5

## References

URL: [http://www.ecv.de/suse\\_item.php?suseId=Z|pi|8430](http://www.ecv.de/suse_item.php?suseId=Z|pi|8430)

## Examples

data(ex\_data\_pharmind)

T2EQ *Function for applying the* Tˆ2*-test for equivalence*

## Description

The function T2EQ() implements the  $T^2$ -test for equivalence (see Wellek, 2010 or Hoffelder et al., 2015). The  $T^2$ -test for equivalence is a multivariate two-sample equivalence test. Distance measure of the test is the Mahalanobis distance.

## Usage

T2EQ(X, Y, eq\_margin, alpha = 0.05, print.results = TRUE)

## Arguments

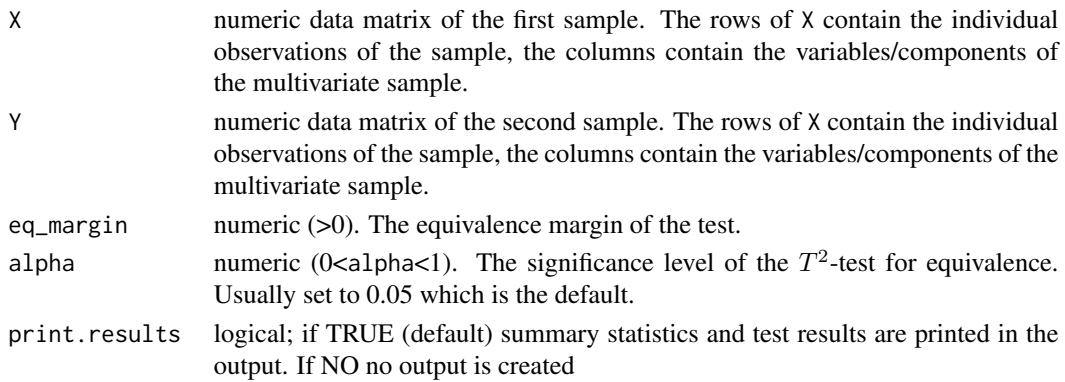

## Details

For multivariate normally distributed data the  $T^2$ -test for equivalence is exact and UMPI.

## Value

a data frame; three columns containing the results of the test

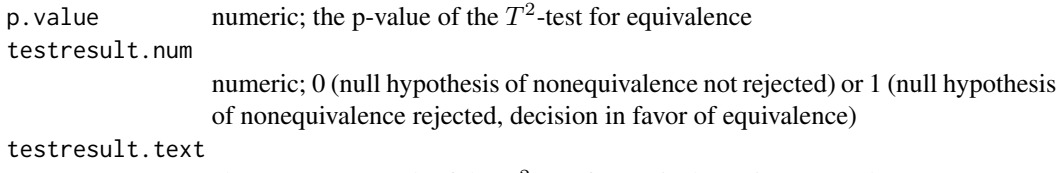

character; test result of the  $T^2$ -test for equivalence in text mode

## <span id="page-5-0"></span>Author(s)

Thomas Hoffelder <thomas.hoffelder at boehringer-ingelheim.com>

## References

Wellek, S. (2010), *Testing Statistical Hypotheses of Equivalence and Noninferiority. Second edition.* Boca Raton: Chapman & Hall/CRC.

Hoffelder, T., Goessl, R., Wellek, S. (2015). Multivariate Equivalence Tests for Use in Pharmaceutical Development. *Journal of Biopharmaceutical Statistics*, 25:3, 417-437. URL: [http:](http://dx.doi.org/10.1080/10543406.2014.920344) [//dx.doi.org/10.1080/10543406.2014.920344](http://dx.doi.org/10.1080/10543406.2014.920344)

## Examples

```
## Not run: A recalculation of the example evaluation in Hoffelder et al. (2015)
can be done with the following code:
## End(Not run)
data(ex_data_JoBS)
REF_JoBS <- cbind(ex_data_JoBS[ which(ex_data_JoBS$Group=='REF'), ]
            [c("Diss_15_min","Diss_20_min","Diss_25_min")])
TEST_JoBS <- cbind(ex_data_JoBS[ which(ex_data_JoBS$Group=='TEST'), ]
            [c("Diss_15_min","Diss_20_min","Diss_25_min")])
equivalence_margin_JoBS <- 0.74^2
test_T2EQ_JoBS <- T2EQ(X=REF_JoBS,Y=TEST_JoBS,eq_margin = equivalence_margin_JoBS)
```
T2EQ.dissolution.profiles.hoffelder *The* Tˆ2*-test for equivalence for dissolution data*

## **Description**

The function T2EQ.dissolution.profiles.hoffelder() implements a variant of the  $T^2$ -test for equivalence analyses of highly variable dissolution profiles (see Hoffelder,2016). It is a multivariate two-sample equivalence procedure. Distance measure of the test is the Mahalanobis distance.

## Usage

```
T2EQ.dissolution.profiles.hoffelder(X, Y, alpha = 0.05, print.results = TRUE)
```
## Arguments

X numeric data matrix of the first sample (REF). The rows of X contain the individual observations of the REF sample, the columns contain the variables/components of the multivariate sample. More precisely, the variables are the measured dissolution time points and the rows contain the individual dissolution profiles.

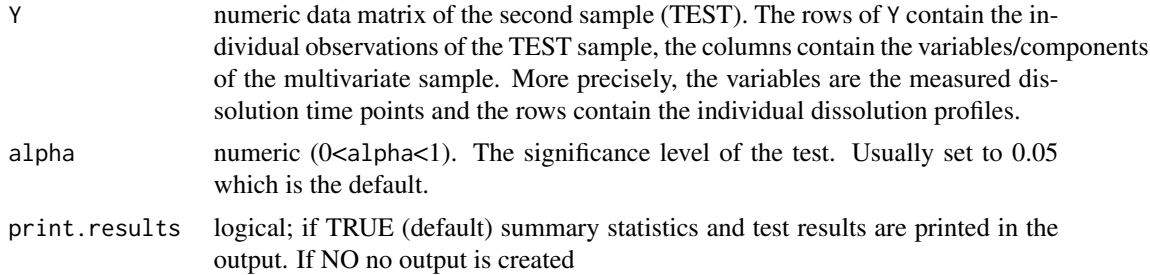

## Details

This function implements a variant of the  $T^2$ -test for equivalence suggested in Hoffelder (2016): The equivalence margin of the test is a compromise between the suggestions of Tsong et al. (1996) and EMA (2010) requirements. See Hoffelder (2016) for a discussion on that equivalence margin.

## Value

a data frame; three columns containing the results of the test

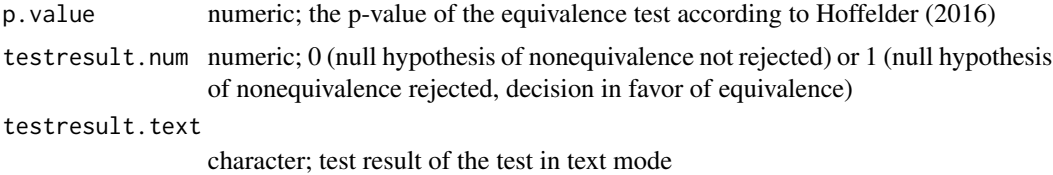

## Author(s)

Thomas Hoffelder <thomas.hoffelder at boehringer-ingelheim.com>

## References

Hoffelder, T. (2016). Highly Variable Dissolution Profiles: Comparison of  $T^2$ -Test for Equivalence and f<sup>2</sup> Based Methods. *pharmind*, 78:4, 587-592. URL: [http://www.ecv.de/suse\\_item.php?](http://www.ecv.de/suse_item.php?suseId=Z|pi|8430) [suseId=Z|pi|8430](http://www.ecv.de/suse_item.php?suseId=Z|pi|8430)

Wellek, S. (2010), *Testing Statistical Hypotheses of Equivalence and Noninferiority. Second edition.* Boca Raton: Chapman & Hall/CRC.

Tsong, Y., Hammerstrom, T., Sathe, P., Shah, V.P. (1996). Statistical Assessment of Mean Differences between two Dissolution Data Sets. *Drug Information Journal*, 30:4, 1105-1112. URL: <http://dx.doi.org/10.1177/009286159603000427>

EMA (2010). Guidance on the Investigation of Bioequivalence. URL: [http://www.ema.europa.](http://www.ema.europa.eu/docs/en_GB/document_library/Scientific_guideline/2010/01/WC500070039.pdf) [eu/docs/en\\_GB/document\\_library/Scientific\\_guideline/2010/01/WC500070039.pdf](http://www.ema.europa.eu/docs/en_GB/document_library/Scientific_guideline/2010/01/WC500070039.pdf)

## Examples

## Not run: A recalculation of the results underlying Figure 1 in Hoffelder (2016) can be done with the following code: ## End(Not run)

data(ex\_data\_pharmind) REF\_pharmind <- cbind(ex\_data\_pharmind[ which(ex\_data\_pharmind\$Group=='REF'), ] [c("Diss\_10\_min","Diss\_20\_min","Diss\_30\_min")]) TEST\_pharmind <- cbind(ex\_data\_pharmind[ which(ex\_data\_pharmind\$Group=='TEST'), ] [c("Diss\_10\_min","Diss\_20\_min","Diss\_30\_min")])

test\_T2EQ.dissolution.profiles.hoffelder\_pharmind <-

T2EQ.dissolution.profiles.hoffelder(X=REF\_pharmind,Y=TEST\_pharmind)

# <span id="page-8-0"></span>Index

∗Topic datasets ex\_data\_JoBS, [3](#page-2-0) ex\_data\_pharmind, [4](#page-3-0) ∗Topic multivariate T2EQ, [5](#page-4-0) T2EQ-package, [2](#page-1-0) T2EQ.dissolution.profiles.hoffelder, [6](#page-5-0) ∗Topic package T2EQ-package, [2](#page-1-0) ∗Topic robust T2EQ, [5](#page-4-0) T2EQ-package, [2](#page-1-0) T2EQ.dissolution.profiles.hoffelder, [6](#page-5-0) ex\_data\_JoBS, [3](#page-2-0) ex\_data\_pharmind, [4](#page-3-0)

T2EQ, [5](#page-4-0) T2EQ-package, [2](#page-1-0) T2EQ.dissolution.profiles.hoffelder, [6](#page-5-0)